$<<$ Spring  $3x$   $>>$ 

书名:<<Spring 3.x企业应用开发实战>>

- 13 ISBN 9787121152139
- 10 ISBN 7121152134

出版时间:2012-2

页数:710

PDF

更多资源请访问:http://www.tushu007.com

 $,$  tushu007.com

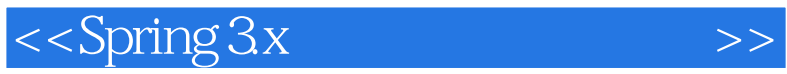

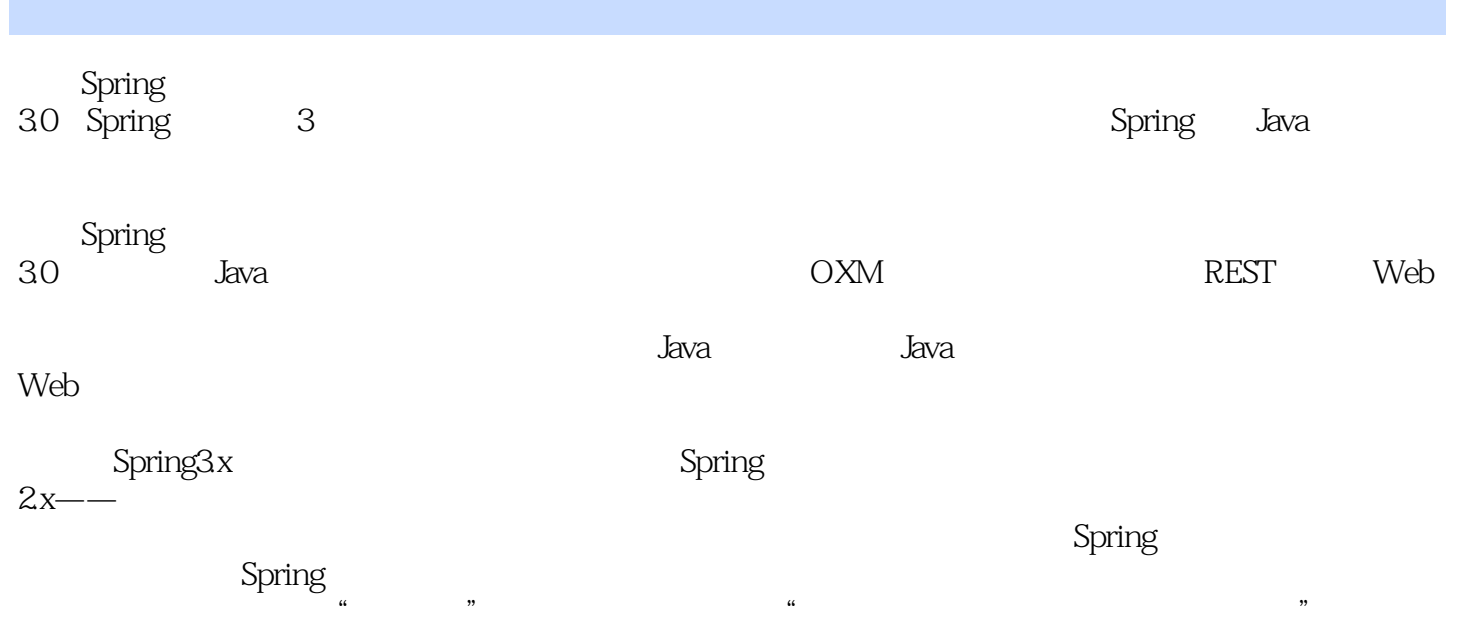

 $\kappa$ ,  $\kappa$ ,  $\kappa$ 

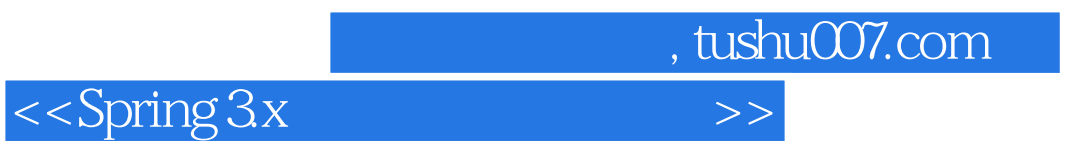

## $2002$

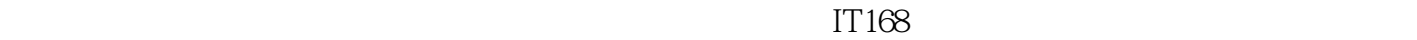

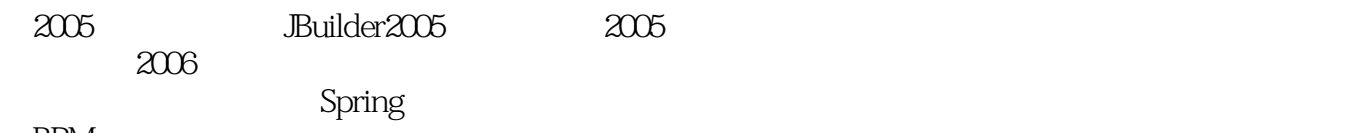

BPM

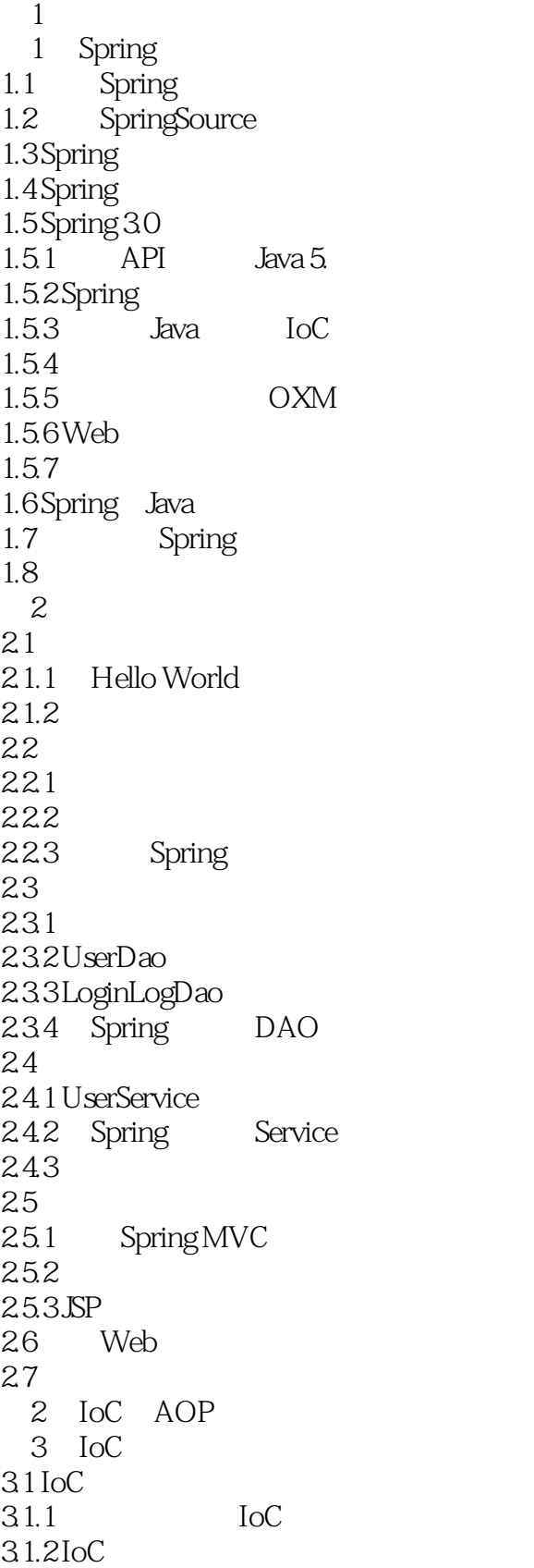

 $<<$ Spring  $3x$   $>>$ 

31.3  $32$  Java  $321$ 32.2 ClassLoader  $323$  Java 33 331 332 34 BeanFactory ApplicationContext 34.1 BeanFactory 34.2 ApplicationContext 343 35 Bean 35.1 BeanFactory Bean 3.5.2 Application Context Bean 36 4 IoC Bean 4.1 Spring  $4.1.\overline{1}$  Spring 4.1.2 XML 4.2 Bean 4.2.1 Bean 4.2.2 Bean 43 431 432 433 434 4.4 4.4.1 442 Bean 4.4.3 Bean  $4.4$  null 4.45 4.46 4.47 448 45  $4.5.1$  lookup 45.2 4.6 bean 4.6.1 462 463 4.7 4.8 Bean 4.8.1 singleton

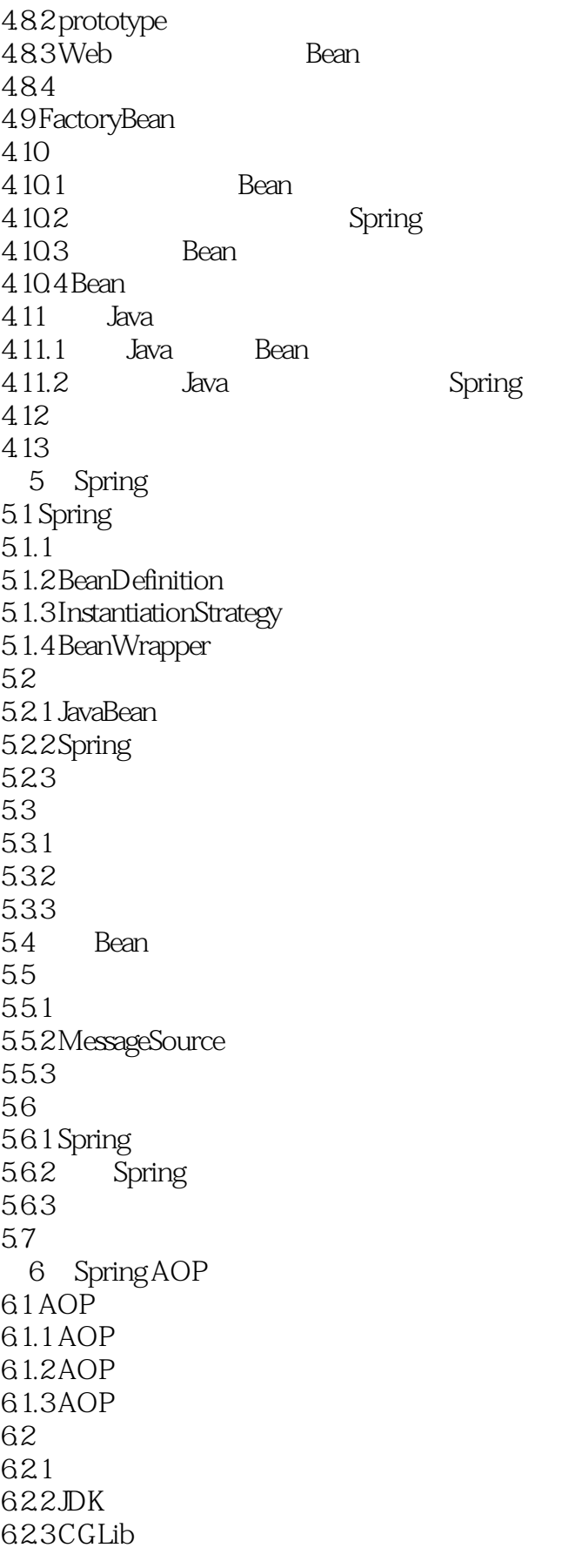

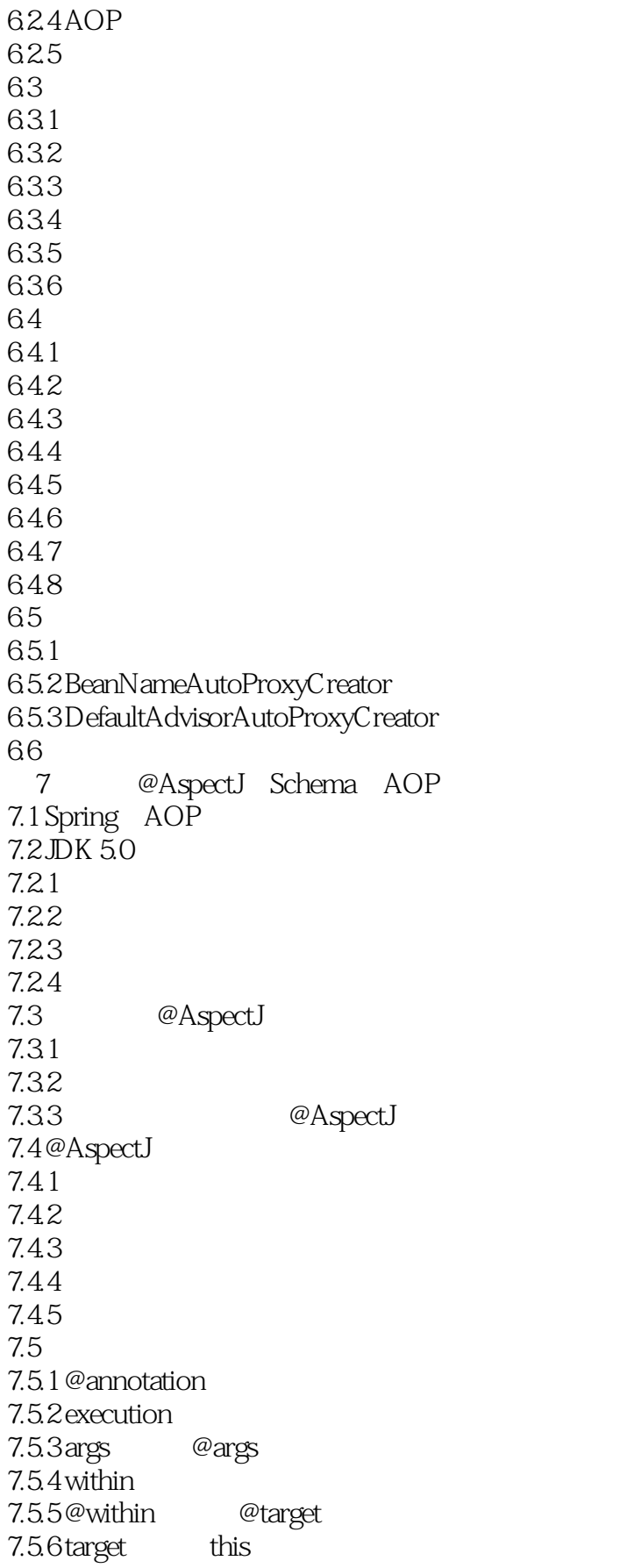

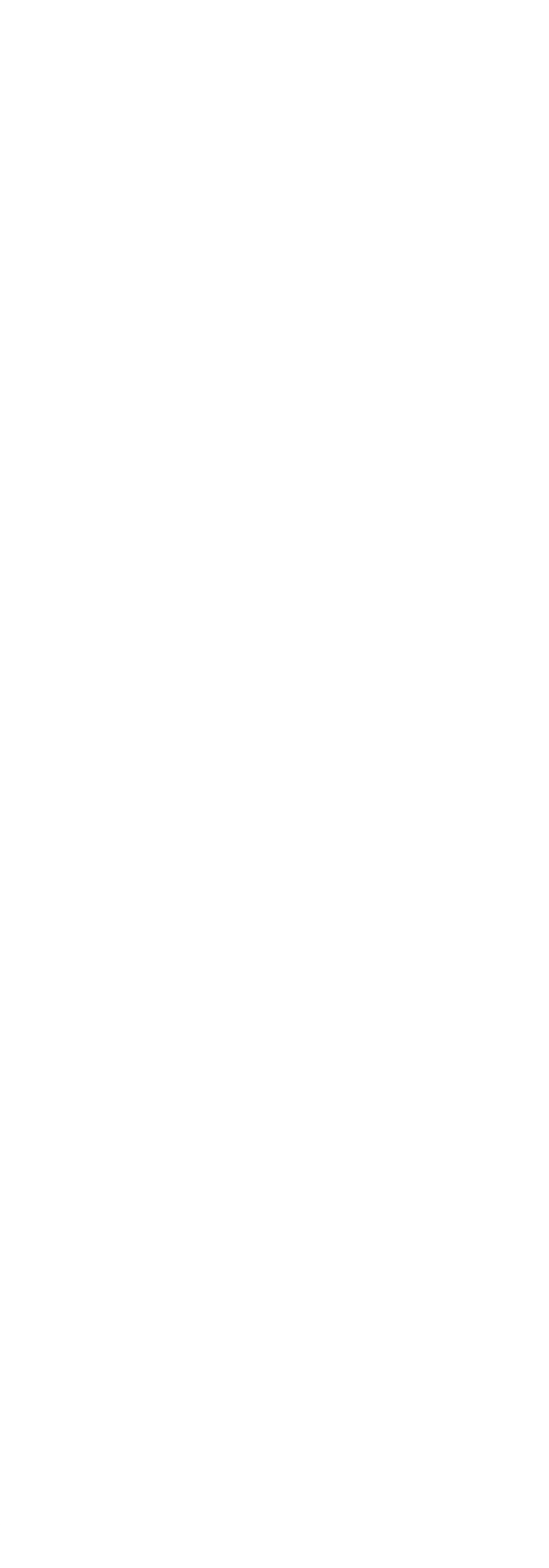

 $<<$ Spring  $3x$ 

 $9.1.2$  $9.1.3$  $9.1.4$  $9.1.5$  JDBC 9.2 ThreadLocal 9.2.1 ThreadLocal 9.2.2 ThreadLocal 9.2.3 TheadLocal 9.2.4 Thread 9.2.5 Spring ThreadLocal 9.3 Spring  $9.31$ 9.3.2 Spring 9.33 9.34 9.4 9.5 XML  $9.5.1$  $9.5.2$ TransactionProxyFactoryBean  $9.5.3$  tx/aop 9.6 9.6.1 @Transactional 9.6.2 AspectJ LTW 9.7 9.7.1 BEA WebLogic 9.7.2 BEA WebLogic 9.8 小结 10 Spring  $10.1$  DAO 10.1.1 JDBC  $10.1.2$  Hibernate 10.2 10.3 10.3.1 Spring 10.32 10.4 10.4.1 Spring Bean 10.42  $10.5$ 10.5.1 Spring 10.5.2 Hibernate+Spring JDBC  $106$ 10.6.1 Spring AOP 10.62 10.7 10.7.1

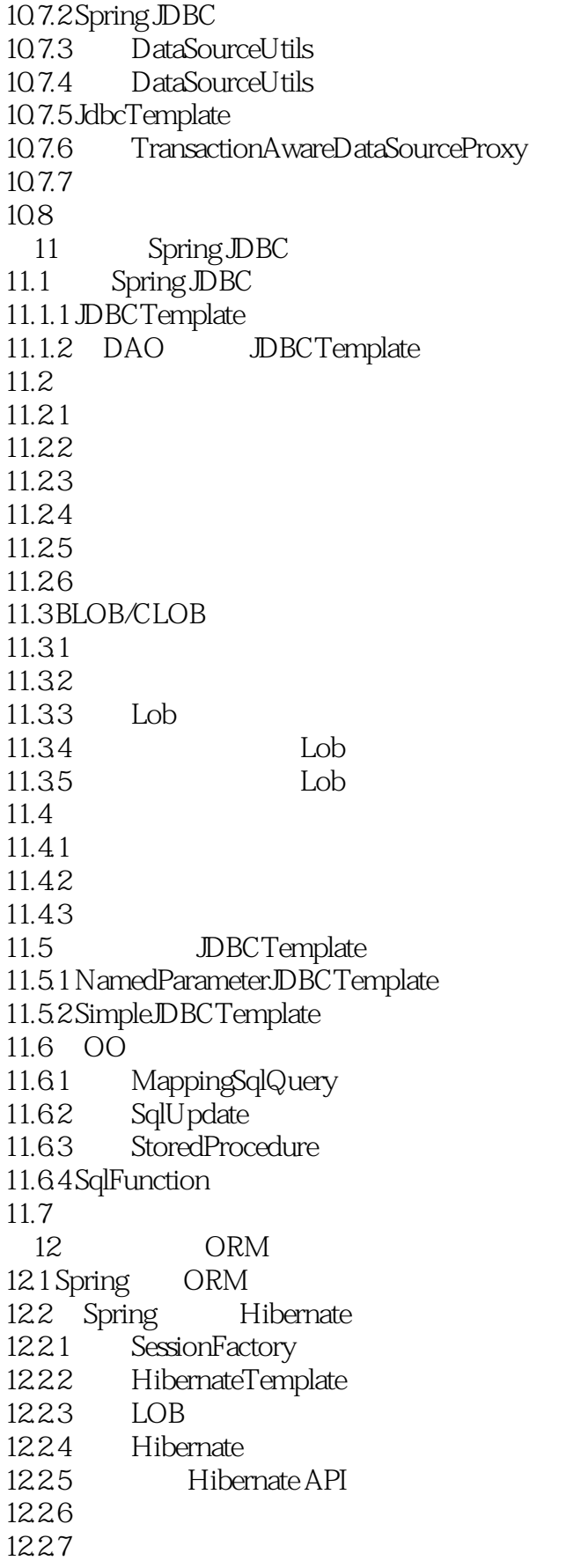

 $<<$ Spring  $3x$   $>>$ 

12.28 12.3 Spring myBatis 12.3.1 SqlMapClient 1232 Spring myBatis 1233 myBatis DAO 12.5 DAO 12.5.1 DAO  $12.5.2$ 12.5.3  $126$ 4 Web 第13章 任务调度和异步执行器 13.1 13.2 Quartz  $1321$  Quartz 1322 SimpleTrigger 13.2.3 CronTrigger 13.2.4 Calendar 13.25 13.3 Spring Quartz 1331 JobDetail 1332 Trigger 13.3.3 Scheduler 13.4 Spring JDK Timer  $13.4.1$  Timer TimerTask 13.4.2 Spring JDK Timer 13.5 Spring JDK 5.0 Executor  $13.5.1$  JDK 5.0 Executor 13.5.2 Spring Executor 136 1361 1362 1363 13.64 Web 13.7 14 OXM XML 14.1 XML 14.1.1 XML 14.1.2 XML<br>14.2 XML XStream  $14.2$  XML 14.2.1 XStream 14.2.2 14.2.3 XStream 14.2.4 XStream 14.2.5 XStream 14.26 14.27 API

 $<<$ Spring  $3x$ 

14.2.8 额外功能:处理JSON 14.3 O/X Mapping 14.3.1 JAXB 14.3.2 XMLBeans 14.3.3 Castor 14.3.4 JiBX 14.35 14.4 Spring OXM  $14.4.1$  Spring OXM  $14.42$   $\overline{OX}$  OXM  $14.4.3$  Spring  $14.44$  Spring OXM 14.5 15 Spring MVC 15.1 Spring MVC  $15.1.1$ 15.1.2 DispatcherServlet  $15.1.3$  $15.2$ 15.2.1 @RequestMapping 15.2.2 15.23 15.2.4 HttpMessageConverter T 15.25  $15.3$ 15.3.1 15.32 15.33  $15.34$ 15.4 15.4.1 15.4.2 15.4.3 JSP JSTL 15.4.4 15.4.5 Excel 15.4.6 PDF 15.4.7 XML 15.4.8 JSON 15.4.9 XmlViewResolver 15.4.10 ResourceBundle ViewResolver 15.4.11  $15.5$  $15.51$ 15.5.2 CookieLocaleResolver 15.5.3 SessionLocaleResolver 15.5.4 LocaleChangeInterceptor 15.6

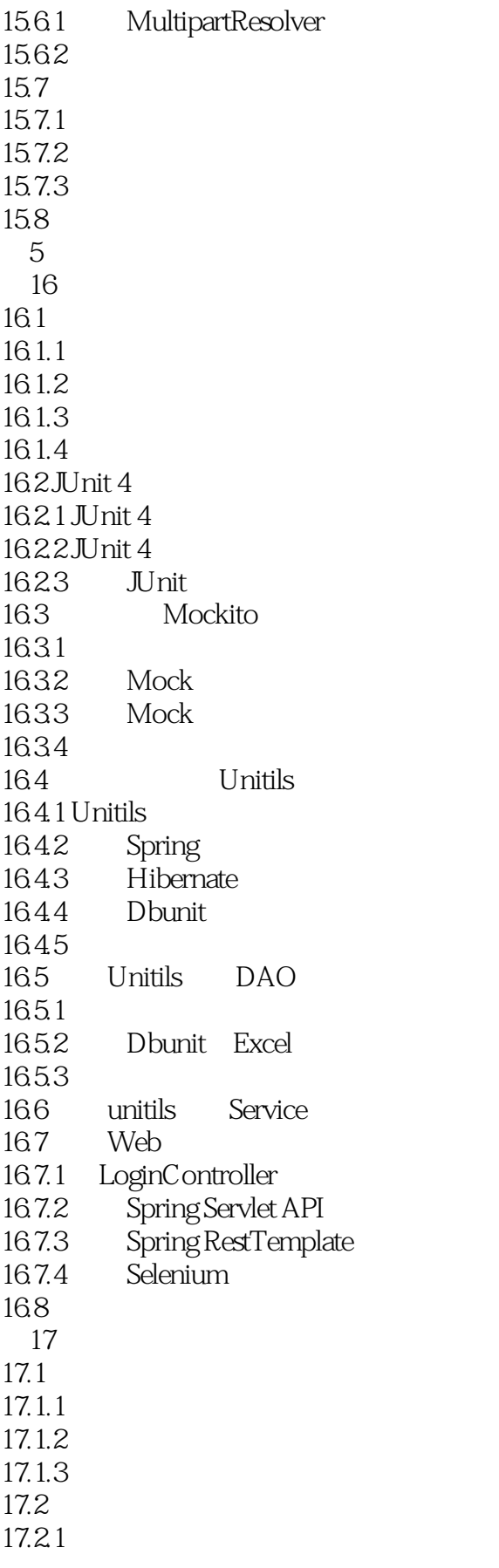

 $<<$ Spring 3x $>>$ 

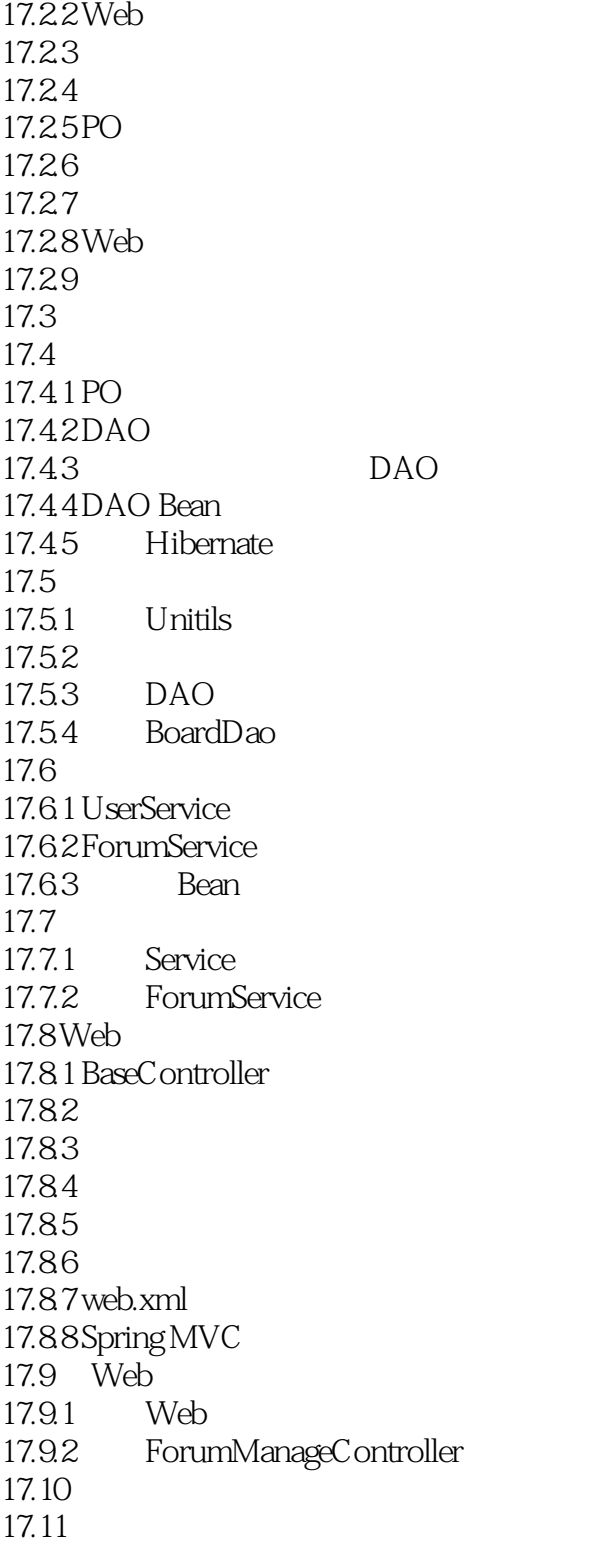

A JavaMail<br>B Spring Web Service  $<<$ Spring 3x $>>$ 

 $,$  tushu007.com

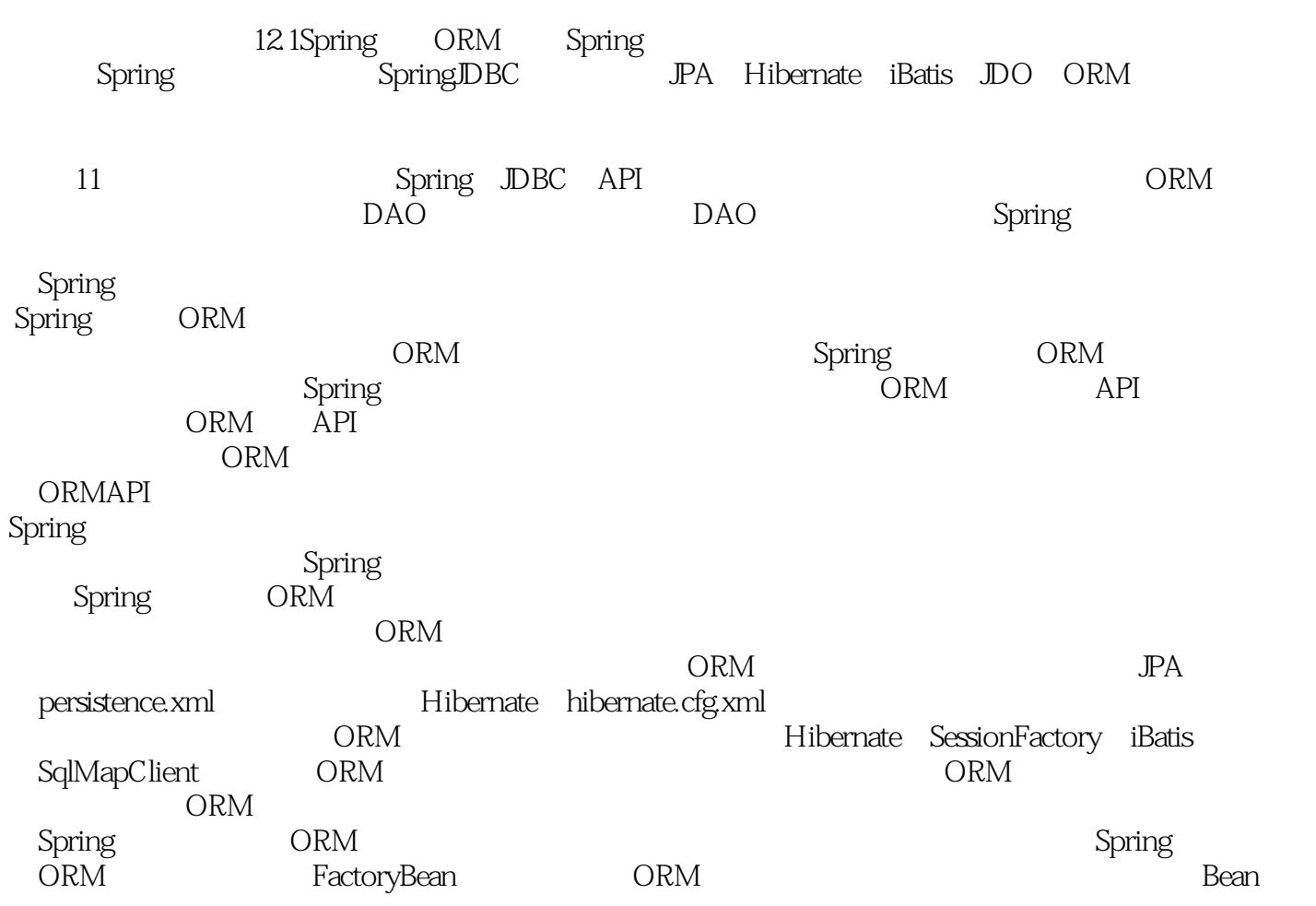

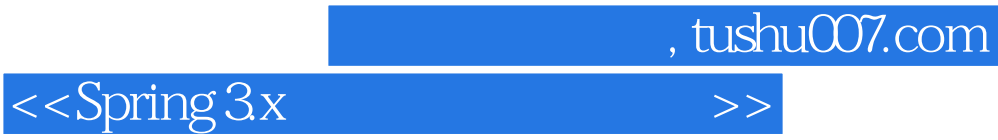

本站所提供下载的PDF图书仅提供预览和简介,请支持正版图书。

更多资源请访问:http://www.tushu007.com